# **Организация сетевого администрирования**

# ЭЛЕКТРОННЫЙ УЧЕБНО-МЕТОДИЧЕСКИЙ КОМПЛЕКС

# **[Демо-версия](https://elearning.academia-moscow.ru/shellserver?id=1622332&demo=1)**

# **Структура курса:**

# **Информация для пользователей** Сведения об электронном издании и демо-версия демо-версия - Об электронном учебно-методическом комплексе **Администрирование сетевых операционных систем** Предисловие/Введение и поставляет при подводении демо-версия - Предисловие - Введение  $\sqrt{ }$ Глава 1. Установка Web-сервера и последните составляет демо-версия - Введение в главу - 1.1. Развитие Web-индустрии - 1.2. Понятие Web-сервера - 1.3. Легковесные Web-серверы - 1.4. Установка Web-сервера - 1.5. Выбор аппаратной базы - 1.6. Конфигурирование Web-сервера - 1.7. Запуск, перезапуск и останов сервера - 1.8. Хостинг нескольких Web-узлов - 1.9. Регистрация и мониторинг  $-1.10.$  Безопасность - 1.11. Динамические Web-страницы ✔ - 1.12. Взаимодействие с базами данных Глава 2. Установка и параметры брандмауэра

- Введение в главу

- 2.1. Основные функции брандмауэра
- 2.2. Типы брандмауэров
- 2.3. Проблемы, не решаемые фаерволом
- 2.4. Реализации Firewall
- 2.5. Linux TCP/IP Firewall
- 2.6. Установка и запуск Linux IP Firewall
- 2.7. Порядок прохождения таблиц и цепочек
- 2.8. IP Firewall Chains (ядра 2.2)
- 2.9. Netfilter и таблицы IP (ядра 2.4)
- 2.10. IP Accounting
- 2.11. Настройка IP Accounting

- 2.12. IP Masquerade и Network Address Translation

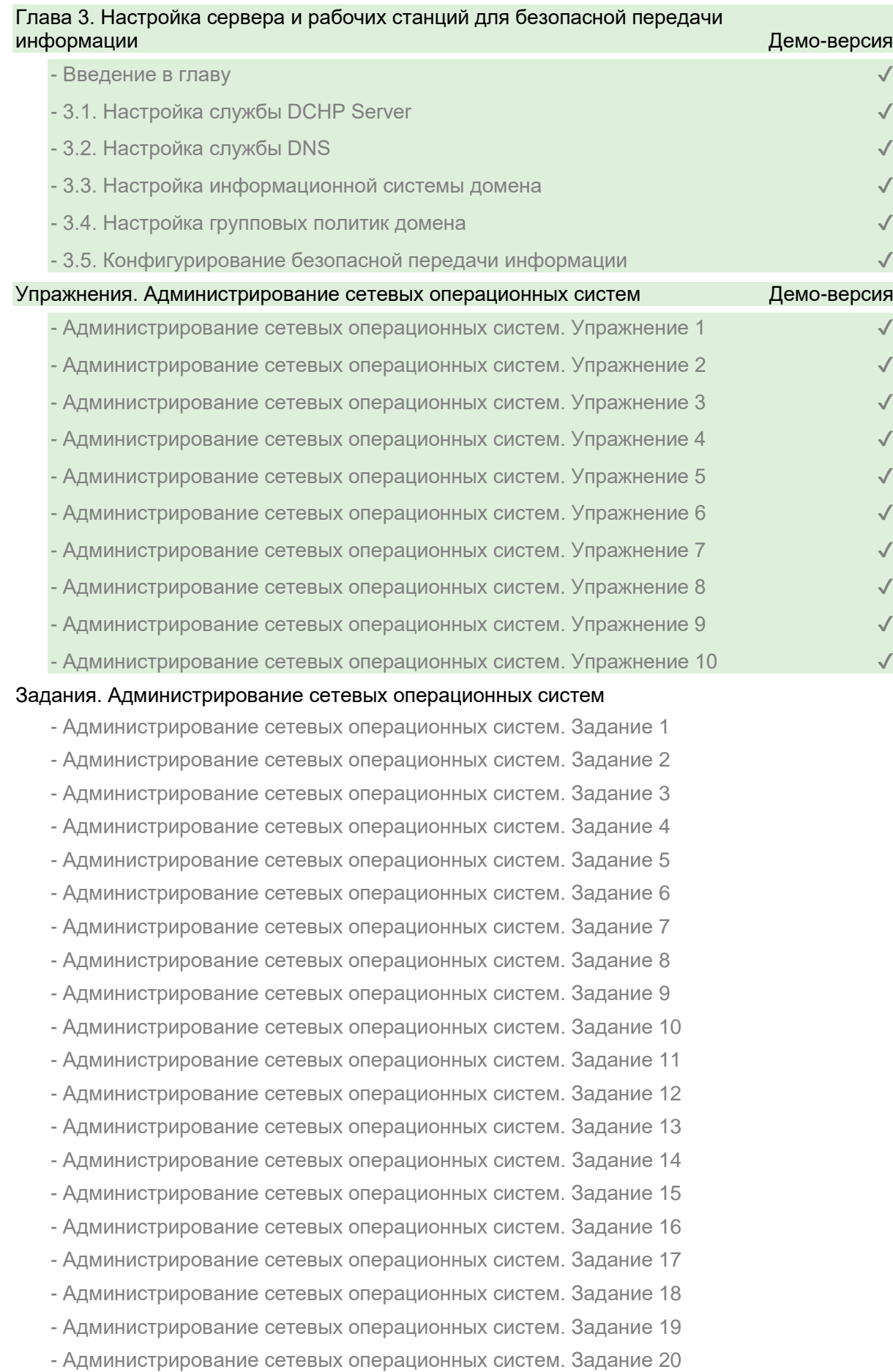

- Администрирование сетевых операционных систем. Задание 21
- Администрирование сетевых операционных систем. Задание 22
- Администрирование сетевых операционных систем. Задание 23
- Администрирование сетевых операционных систем. Задание 24
- Администрирование сетевых операционных систем. Задание 25
- Администрирование сетевых операционных систем. Задание 26
- Администрирование сетевых операционных систем. Задание 27
- Администрирование сетевых операционных систем. Задание 28
- Администрирование сетевых операционных систем. Задание 29
- Администрирование сетевых операционных систем. Задание 30
- Администрирование сетевых операционных систем. Задание 31
- Администрирование сетевых операционных систем. Задание 32

#### **Программное обеспечение компьютерных сетей**

#### Глава 4. Организация доступа к локальным и глобальным сетям

- Введение в главу
- 4.1. Основные принципы маршрутизации
- 4.2. Организация доступа к сетям по беспроводному соединению
- 4.3. Организация кэширующего прокси-сервера
- 4.4. Обеспечение защиты при доступе к глобальным сетям

### Упражнения. Программное обеспечение компьютерных сетей

- Программное обеспечение компьютерных сетей. Упражнение 1
- Программное обеспечение компьютерных сетей. Упражнение 2
- Программное обеспечение компьютерных сетей. Упражнение 3
- Программное обеспечение компьютерных сетей. Упражнение 4
- Программное обеспечение компьютерных сетей. Упражнение 5
- Программное обеспечение компьютерных сетей. Упражнение 6
- Программное обеспечение компьютерных сетей. Упражнение 7
- Программное обеспечение компьютерных сетей. Упражнение 8
- Программное обеспечение компьютерных сетей. Упражнение 9

#### Задания. Программное обеспечение компьютерных сетей

- Программное обеспечение компьютерных сетей. Задание 1
- Программное обеспечение компьютерных сетей. Задание 2
- Программное обеспечение компьютерных сетей. Задание 3
- Программное обеспечение компьютерных сетей. Задание 4
- Программное обеспечение компьютерных сетей. Задание 5
- Программное обеспечение компьютерных сетей. Задание 6
- Программное обеспечение компьютерных сетей. Задание 7
- Программное обеспечение компьютерных сетей. Задание 8
- Программное обеспечение компьютерных сетей. Задание 9
- Программное обеспечение компьютерных сетей. Задание 10
- Программное обеспечение компьютерных сетей. Задание 11
- Программное обеспечение компьютерных сетей. Задание 12
- Программное обеспечение компьютерных сетей. Задание 13
- Программное обеспечение компьютерных сетей. Задание 14
- Программное обеспечение компьютерных сетей. Задание 15
- Программное обеспечение компьютерных сетей. Задание 16
- Программное обеспечение компьютерных сетей. Задание 17

### **Организация администрирования компьютерных систем**

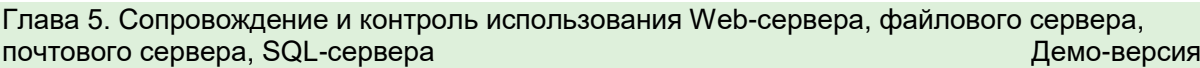

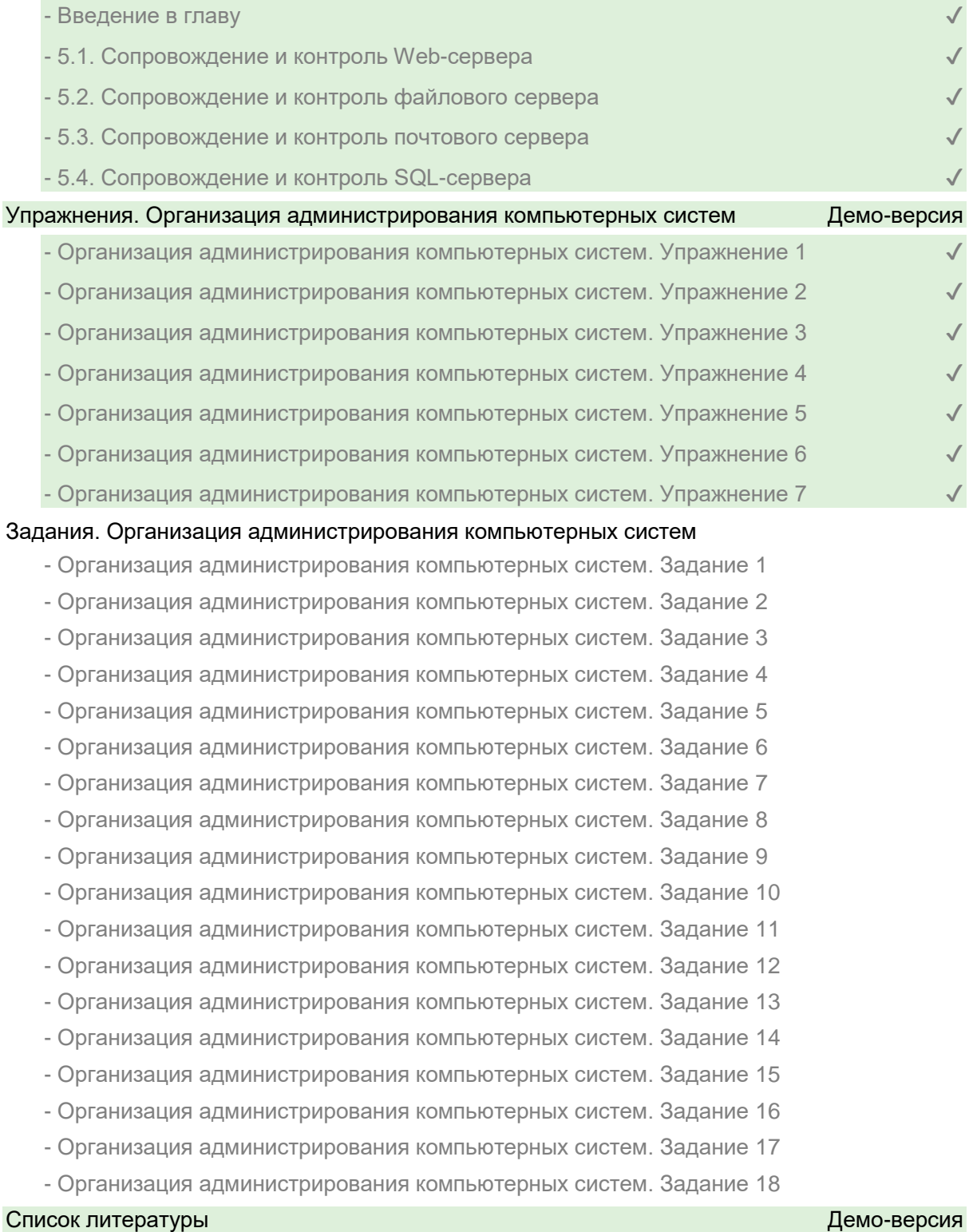

- Список литературы  $\checkmark$